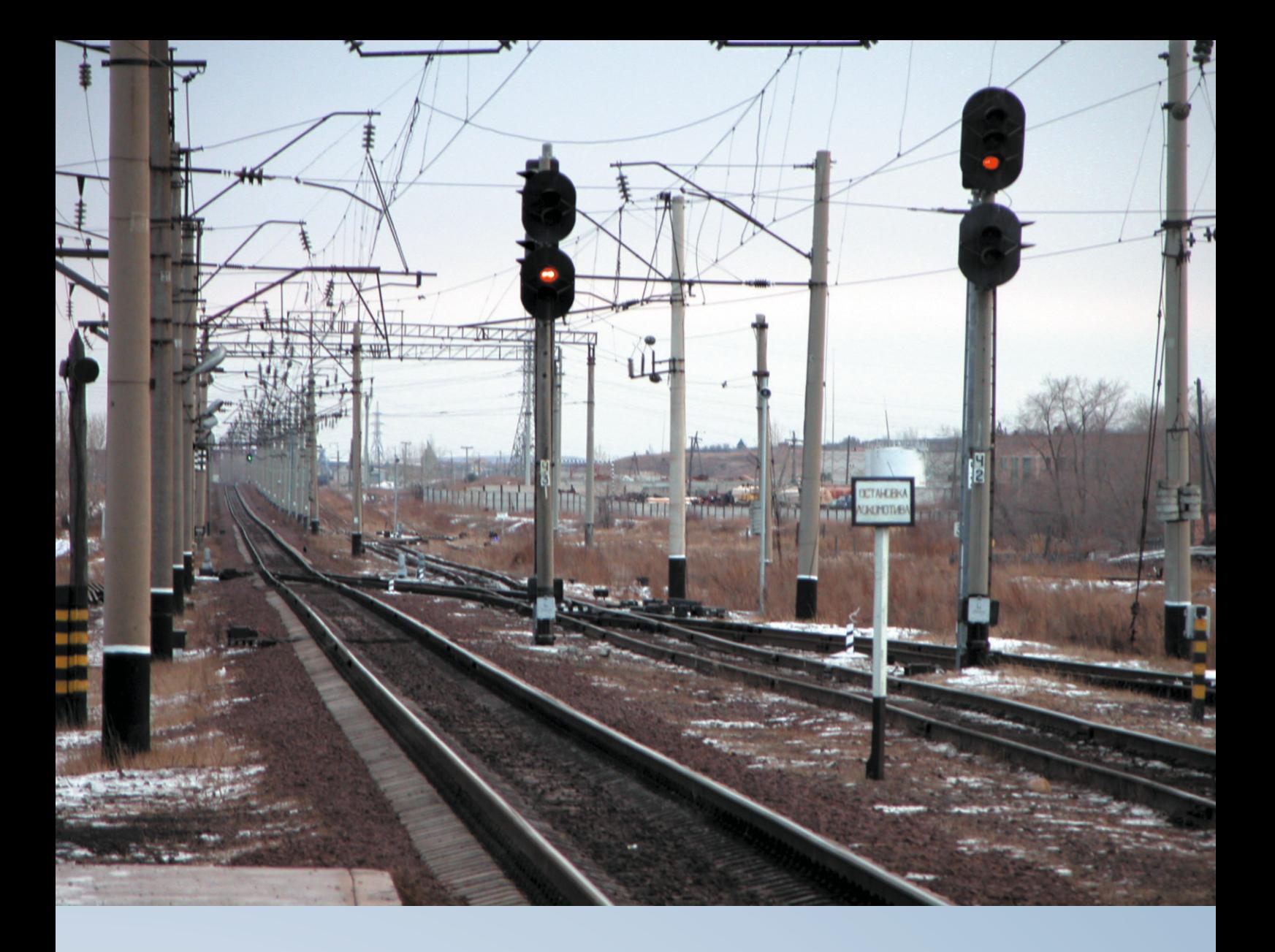

# **ДЦ-МПК**

Система диспетчерской централизации<br>на базе микроЭВМ и программируемых контроллеров

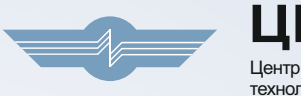

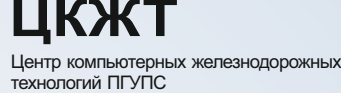

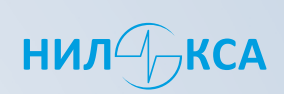

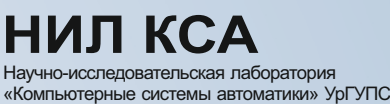

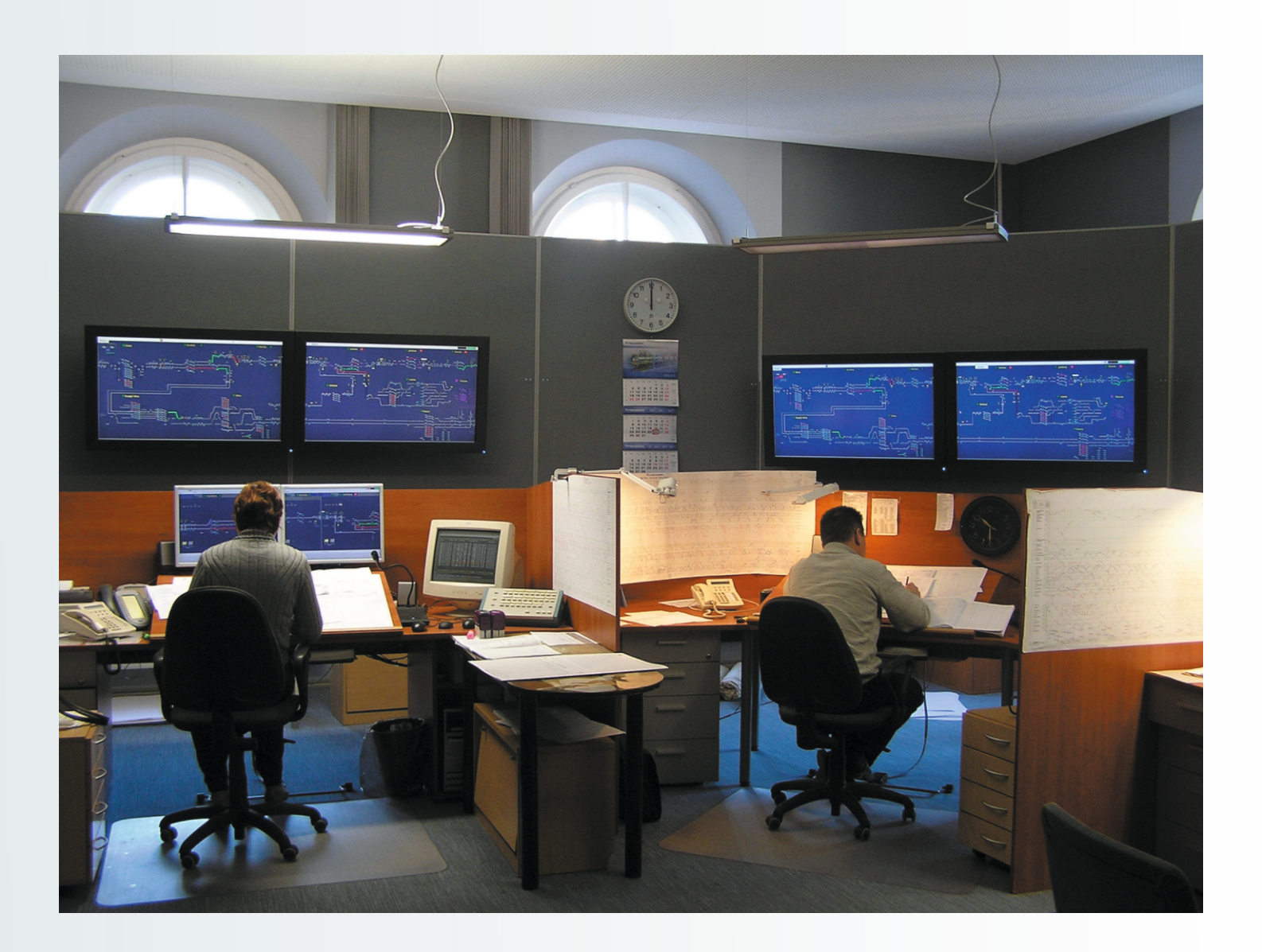

## ДЦ-МПК

Диспетчерская централизация на базе микроЭВМ и программируемых контроллеров (ДЦ-МПК) является первой отечественной микроэлектронной системой управления движением поездов на железнодорожном участке. Опытный образец системы был включен в постоянную эксплуатацию в октябре 1995 г. Это результат многолетней работы ученных и специалистов Центра компьютерных железнодорожных технологий Петербургского государственного университета путей сообщения (ЦКЖТ ПГУ ПС).

ДЦ-МПК является современной, открытой и наращиваемой системой, увязывается с любыми типами релейных систем электрической централизации (ЭЦ), в том числе с ЭЦ блочного типа. Она легко адаптируется к условиям конкретного полигона управления, как на этапе проектировании, так и при его модернизации во время эксплуатации.

ДЦ-МПК обеспечивает реализацию современных принципов управления эксплуатационной работой и предназначена для обеспечения заданной пропускной способности железных дорог и безопасности движения при централизованном (диспетчерском) управлении устройствами СЦБ на станциях и перегонах.

Система прошла все стадии испытаний, рекомендована ОАО «РЖД» для тиражирования и проектируется на основе типовых материалов для проектирования (ТМП-410512), разработанных институтом Гипротранссигналсвязь.

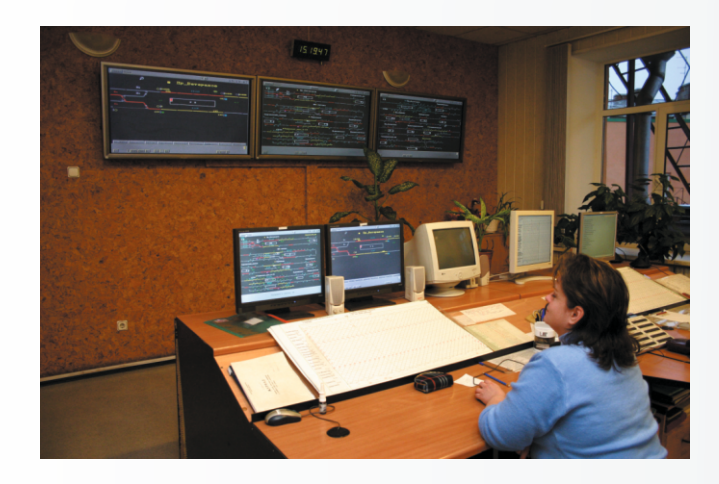

Аппаратура системы ДЦ-МПК используется: • для обеспечения поэтапной замены аппаратуры других систем телемеханики;

• при переносе или модернизации рабочих мест диспетчеров:

• для управления соседними станциями с опорной (мини-ДЦ);

• для организации центров диспетчерского управления с возможностью объединения АРМ оперативного диспетчерского персонала в локальную сеть;

• для передачи информации о состоянии полигона управления в вышестоящие иерархические уровни управления.

Система ДЦ-МПК состоит из пункта управления (ПУ), контролируемых пунктов (КП), каналообразующей аппаратуры и сетевого оборудования. На уровне КП и ПУ применяются РСсовместимые промышленные средства вычислительной техники со 100% резервированием всех составных элементов ПУ и КП (как вычислительных средств, так и устройств сопряжения).

В ДЦ-МПК могут использоваться любые типы каналов связи (волоконно-оптические, кабельные, воздушные линии связи, каналы тональной частоты). В составе оборудования для работы по физическим каналам имеются усилительные пункты и трансляционные модули, модули перехода с четырехпроводного ТЧ канала в физическую 2-х или 4-х проводную линию. Обеспечивается любая конфигурация структуры сети передачи данных с возможностью интеграции в автоматизированных диспетчерских центрах управления (АДЦУ).

#### Функции ДЦ-МПК

На уровне ПУ реализуются следующие функции:

- прием на ПУ информации о состоянии устройств СЦБ, поступающей с КП и выдачу ее на экраны мониторов автоматизированное рабочее место поездного диспетчера (АРМ ДНЦ) и электромеханика (АРМ ШНД);
- прием и передача команд телеуправления от ПУ на КП;
- прием и передача ответственных команд с ПУ на КП;
- принятие решений о выполнении обычных или ответственных команд, поступивших от ПУ на КП в зависимости от поездного положения;
- логический контроль работы устройств и действий диспетчеров;
- тестирование всей системы (задание технологических команд управления) и выдачу сигналов неисправностей ее функционирования с точностью определения до сменной единицы (модуль) на монитор АРМ ШНД;
- протоколирование результатов работы персонала и системы;
- автоматическое ведение прогнозного и исполненного графиков движения.

Функции на уровне КП:

- сбор информации о поездном положении:
- передача информации о состоянии устройств СЦБ в ПУ АДЦУ;
- выполнение обычных или ответственных команд:
- телеизмерение в устройствах СЦБ;
- диагностика и удаленный мониторинг устройств ЭЦ.

Система ДЦ-МПК имеет возможность расширения своих функций и состава аппаратных средств, как на ПУ, так и на КП. Кроме традиционных, ДЦ-МПК интегрирует также следующие функции:

#### на уровне пункта управления:

- телеуправление устройствами энергоснабжения;
- сопряжение с другими системами (удаленного мониторинга и диагностики, верхнего уровня АСУСС, АСОУП и др.);
- сопряжение с другими АРМами в составе центра управления (графиста, выдачи предупреждений, старшего диспетчера, локомотивного диспетчера, энергодиспетчера);
- интеграция с существующими ДЦ «Нева», «Луч», «Диалог»;

#### на уровне контролируемого пункта:

- автоматической установки маршрута (АУМ);
- последовательного пуска стрелок (при недостаточной мощности питающей установки);
- двукратного перевода стрелок;
- автоматической очистки и обогрева стрелок.

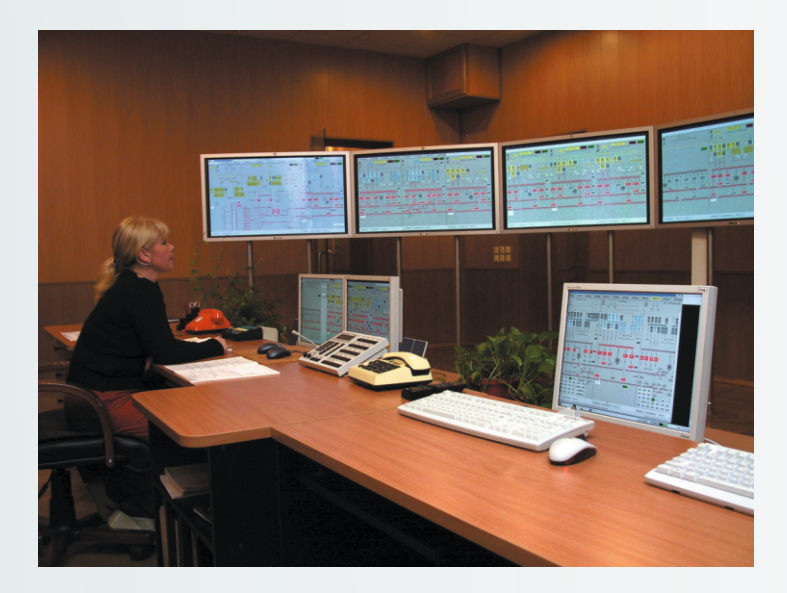

Помимо управления перевозочным процессом. ДЦ-МПК позволяет осуществлять телеуправление устройствами энергоснабжения.

Для этого развертывается АРМ ЭЧЦ, аналогичный по составу оборудования с АРМом ДНЦ. Он позволяет управлять объектами энергоснабжения:

- разъединителями высоковольтной линии ДЦ и линии продольного электроснабжения (две пары);
- трансформаторными подстанциями (пунктами питания) с фидерными камерами обеих линий;
- шунтирующими разъединителями и дизельгенераторами резервного электроснабжения.

Управление этими объектами и контроль их состояния передаются по каналам ТУ-ТС ДЦ-МПК, а в ПУ переадресуются АРМу ЭЧЦ.

#### Аппаратура пункта управления

В состав технических средств ПУ входят:

- АРМ ДНЦ;
- АРМ ШНД;
- сервер базы данных;
- сервер единого времени;
- шлюз с АСУ верхнего уровня;
- рабочие станции;
- АРМы энергодиспетчеров (АРМ ЭЧЦ);
- АРМы оперативного персонала других служб;
- шлюз с системами диагностики и удаленного мониторинга;
- сетевые коммутаторы (маршрутизаторы);
- электротехнический шкаф связевого и каналообразующего оборудования.

Для одного диспетчерского круга используются, по меньшей мере. 2 промышленных компьютера: основной (т.е. реализующий команды телеуправления) и резервный, причем резервный постоянно находится в работе (так называемый «горячий» резерв). Оборудование АРМ ДНЦ размещается на специализированном рабочем столе, разработанным ЦКЖТ в соответствии с требованиями СанПиН.

Для отображения оперативной информации используются жидкокристаллические дисплеи с диагональю 20-21 дюйм и разрешением экрана от 1280х1024 и выше. В зависимости от полигона управления могут применяться многомониторные схемы отображения оперативной информации. Кроме этого, в

центрах диспетчерского управления в качестве табло коллективного пользования применяются широкоформатные средства отображения (видеопроекционные установки, плазменные или жидкокристаллические панели).

При возникновении нештатных ситуаций (отказы устройств, отключение электропитания, отклонение

поезда от графика движения и т.п.) формируются предупреждающие речевые сообщения. Для обеспечения непрерывности перевозочного процесса при неисправности устройств СЦБ предусматривается снятие блокировочных зависимостей и передача ответственных команд.

АРМ ШНД позволяет просматривать протоколы работы ДНЦ. изменения телесигнализации и телеизмерений, выполнять диагностику оборудования ПУ. КП и каналов связи. В ДЦ-МПК предусмотрено протоколирование телесигнализации и команд ТУ в базу данных на сервере протоколов. Здесь хранятся события за последние 62 дня (данный параметр настраиваемый). В системе ДЦ-МПК реализован программный сервер единого времени. Предусмотрена возможность автокорректировки системного времени на серверах через спутниковые антенны GPS, либо вручную.

Питание устройств ПУ ДЦ-МПК осуществляется от двух независимых фидеров. Для обеспечения устойчивой работы системы при перебоях в электропитании все устройства включаются в питающую сеть системы бесперебойного питания УЭП-МПК на основе мощных источников бесперебойного питания UPS с резервированием от ДГА.

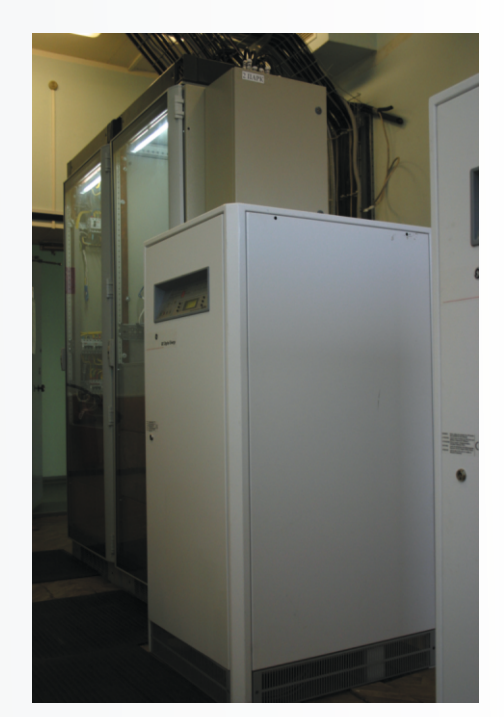

Система ДЦ-МПК обеспечивает сопряжение с другими автоматизированными системами при подключении их на уровне пункта управления через шлюз с АСУ верхнего уровня, в том числе:

• информационными системами дорожного вычислительного центра (АСОУП, АСУ СС); • системами автоматизированной выдачи предупреждений (САВП);

• АРМ ДГП, АРМ графиста, вышестоящими системами долговременного планирования дорожного уровня;

• ГИД "Урал-92".

#### Каналообразующие устройства И сетевое оборудование

ДЦ-МПК обеспечивает поддержку следующих типов структур каналов связи:

- магистральную:
- радиальную:
- превовидную;
- смешанную:
- комбинированную (цифровую и аналоговую).

Обмен данными между ПУ и КП может осуществляться с использованием цифровых и аналоговых каналов связи. Надежность обмена данными по каналам связи достигается их резервированием.

Работа системы по физическим линиям связи (кабельной или воздушной) обеспечивается специализированной каналообразующей аппаратурой ДЦ-МПК, которая состоит из универсального модема (УМ) и блока сопряжения с линией (БСМ). Эта аппаратура позволяет работать с двухпроводной или четырехпроводной линией связи, а также с аппаратурой тонального уплотнения каналов. В случае использования волоконно-оптических линий связи (ВОЛС) аппаратура ПУ и КП подключается непосредственно к коммутаторам или маршрутизаторам ВОЛС. В настоящее время внедряются круги ДЦ с новой аппаратурой связи на основе протоколов SDH (Synchronous Digital Hierarchy), PDH (Plesiochronous Digital Hierarchy) и др., с которой система ДЦ-МПК стыкуется при помощи интерфейсов G703.1, RS-422 и др.

ДЦ-МПК поддерживает протоколы передачи информации систем ЧДЦ-66, «Луч», «Нева», ВРТФ, ЛИСНА.

В центрах диспетчерского управления организуется локальная сеть, в которую через коммутатор (маршрутизатор) подключаются компьютеры АРМ ДНЦ, АРМ ШНД, сервер локальной сети, где

ведется протоколирование работы всех АРМов, сервер единого времени. АРМы диспетчеров других хозяйств (СЦБ, локомотивного, вагонного, электроснабжения) могут быть подключены к локальной сети АРМ поездных диспетчеров.

Система обеспечивает возможность информационного взаимодействия с системами ДК на уровнях ПУ и КП. Для удаленного мониторинга системы используется шлюз, обеспечивающий контроль функционирования системы через глобальную вычислительную сеть intranet РЖД.

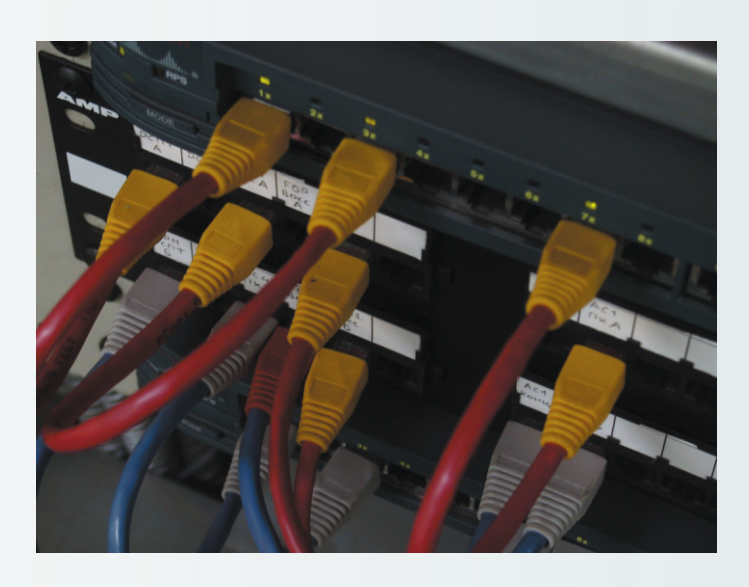

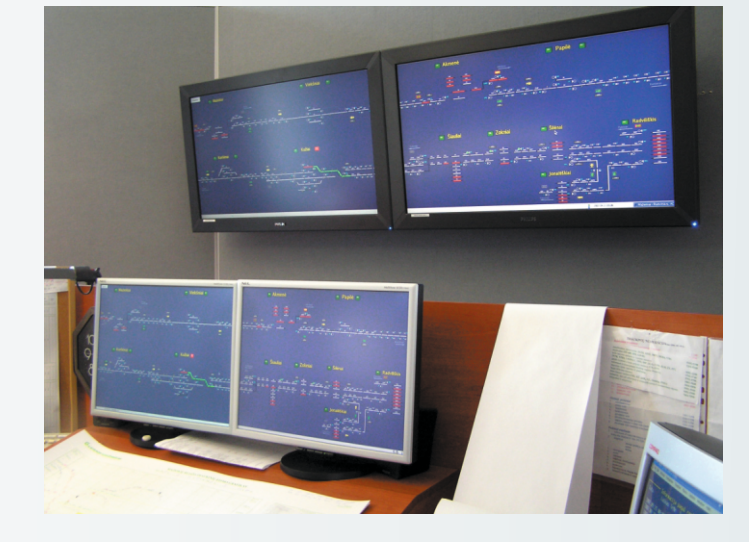

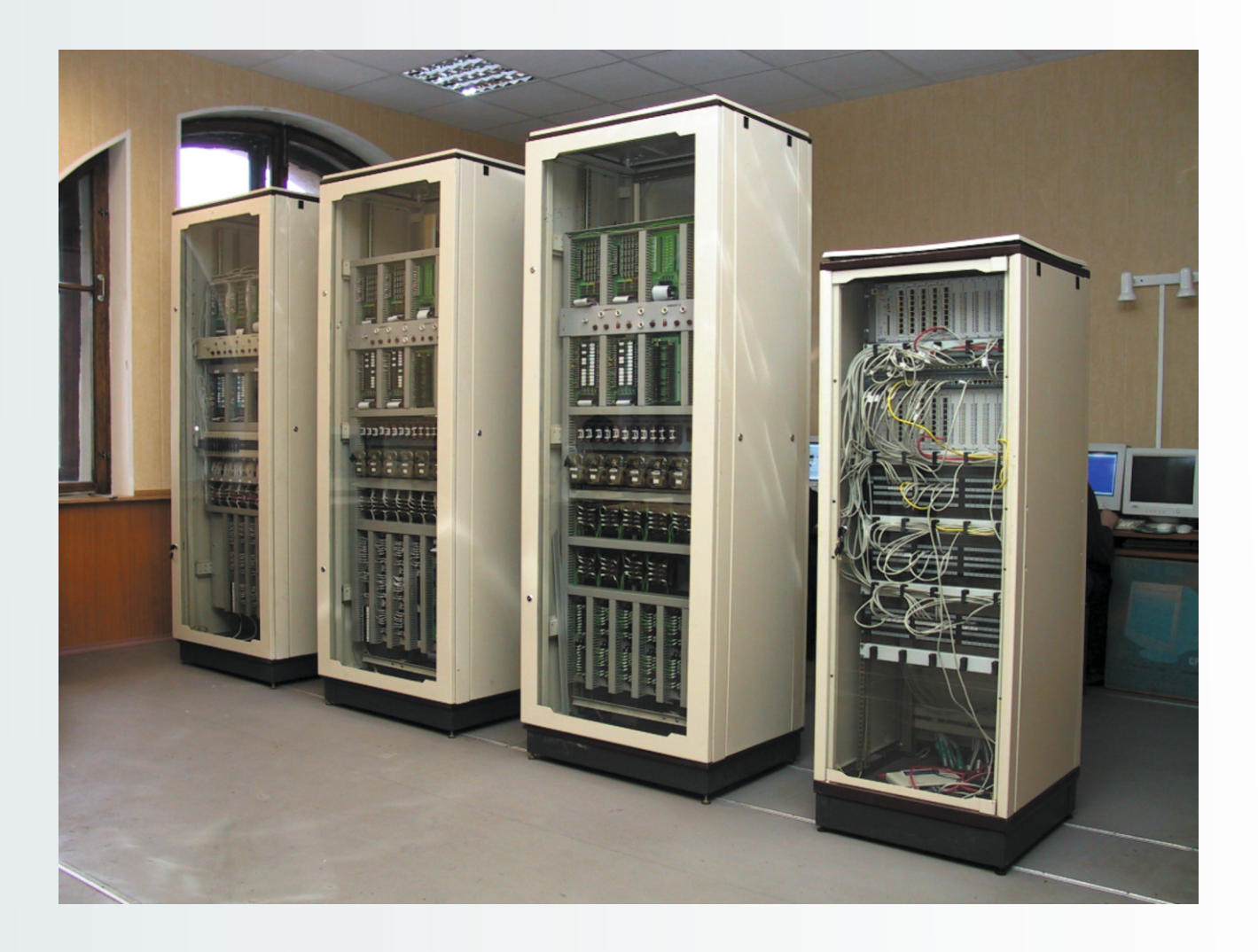

#### Аппаратура контролируемого пункта

Базой построения КП ДЦ-МПК является комплекс технических средств управления и контроля (КТС УК), конструктивно размещаемый в электротехническом шкафу, обеспечивающем защиту от электромагнитных воздействий, пыли и влаги.

В шкафу размещаются следующие основные компоненты:

- контроллеры:
- модули сопряжения с объектами управления, контроля и телеизмерения (модули УСО);
- каналообразующая аппаратура;
- вторичные источники и средства защиты электропитания.

КТС УК ДЦ-МПК представляет собой систему с полным резервированием и адаптивной отказоустойчивостью и имеет следующие технические характеристики (для одного КТС УК):

- количество сигналов управления до 384;
- количество ответственных команд управления до 52;
- количество контролируемых объектов до 672.

При проектировании КТС УК в зависимости от числа сигналов ТС, ТУ и ответственных (ОТУ), с учетом запаса, определяется общее число необходимых входов и выходов. На основе одного или нескольких КТС УК в зависимости от параметров станции и используемых каналов передачи данных комплексируется КП станции. Это позволяет на одном КП иметь любую емкость системы.

В состав задач КП входят телеизмерения напряжений фидеров питания, тока стрелки, станционной батареи (с возможностью расширения перечня аналоговых сигналов при проектировании).

Дополнительно КП реализует следующие вспомогательные функции:

- автоматической установки маршрута (АУМ);
- последовательного пуска стрелок (при недостаточной мощности питающей установки);
- двукратного перевода стрелок:
- автоматической очистки и обогрева стрелок.

Логика выполнения указанных функции реализуются программными средствами КП без установки дополнительных релейных устройств.

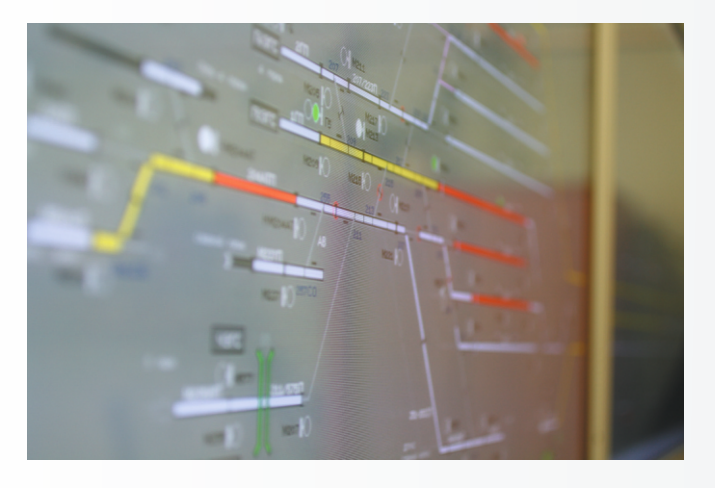

#### Особенности программного обеспечения

Программное обеспечение ДЦ-МПК это комплекс средств, поставляемый в комплекте с системой для установки на рабочие места операторов, серверы, шлюзы, а также на контролируемые пункты ДЦ-МПК. Все программное обеспечение ДЦ-МПК использует общую открытую расширяемую архитектуру, оно разработано и базируется на платформе OS Linux. Разработка программного обеспечения (ПО) выполнена с учетом открытых стандартов промышленного программирования POSIX и с применением распространенной и стандартизованной распределенной сетевой компонентной модели OMG CORBA.

Для разработки программных модулей используется единый объектно-ориентированный язык программирования C++. Современный подход, реализованный в ПО ДЦ-МПК, подразумевает не только использование объектно-ориентированного программирования, но и применение компонентной модели приложения, когда задача делится на модули, модули на компоненты законченные функционально скомпилированные библиотеки исполнимого кода. Для автоматизации сборки компонент в целое прикладное приложение используется распространенный и документированный язык Python.

Адаптация ПО на конкретном полигоне управления происходит путем указания значений параметров компонент без повторной компиляции их исполнимого кода C++. Параметры хранятся в открытом формате в технологической базе данных на основе XML.

Из набора функциональных модулей компонуется конкретное приложение: АРМ ДНЦ, сервер протоколирования или шлюз. Совместная работа модулей (их компонент) осуществляется под управлением сервера приложений. В инсталляционный пакет конкретного полигона управления входит, кроме сервера приложений, также приложение пользовательского интерфейса.

Все вышеперечисленное ПО является базовым программным обеспечением. Оно отлажено, протестировано, состав компонент с конкретными версиями не меняется от объекта к объекту, меняются лишь технологические данные информация о компоновке и инициализации компонент модулей на конкретном полигоне. Такая компоновка данных позволяет без существенных затрат времени регулировать станции при объединении в участки ДЦ-МПК.

#### Удаленное управление парками или соседними станциями

Централизованное управление блок-постами и удаленными районами крупных станций с одного рабочего места повышает экономическую эффективность функционирования участка и железной дороги в целом. Применяемая на КП ДЦ-МПК аппаратура позволяет связать отдаленные блок-посты с ПУ крупной станции в единую информационную среду, которая, в свою очередь, включается в информационное поле ДЦ-МПК на участке железной дороги. Технические возможности программноаппаратных средств позволяют также осуществить управление соседними станциями с опорной. реализовав тем самым функции мини-ДЦ.

Для удаленного управления используется резервированный дуплексный канал по существующей или проектируемой линии связи, которая подключается к каналообразующей аппаратуре КТС УК. Переключение режимов управления блок-постами (резервное/диспетчерское) производится ключомжезлом резервного управления. Реализацию команд в обоих режимах управления производит КТС УК, что дополнительно сокращает количество реле РУ, которые традиционно используются для переключения управляющих цепей. Схема реле РУ строится только для исключения перехода с резервного управления на диспетчерское при постановке стрелки на макет, при отправлении хозяйственного поезда, искусственном размыкании секций маршрута и т.п. Разделение режимов управления осуществляется аппаратными и программными средствами КТС УК, которые постоянно контролируют состояние реле РУ.

КП ДЦ-МПК дополнительно обеспечивает контроль состояния противопожарной системы и охранной сигнализации блок/постов.

#### Основные этапы и результаты внедрения ДЦ-МПК

1992 г. – предварительные испытания;

1995 г. — ввод в постоянную эксплуатацию на Октябрьской ж.д. (участок Санкт-Петербург - Сестрорецк);

1996 г. – опытная эксплуатация 4 линии Санкт-Петербургского метрополитена;

1997-2001 гг. - разработка и внедрение системы КАС ДУ на линии метрополитена (метрополитены Санкт-Петербурга, Екатеринбурга, Самары, Нижнего Новгорода);

1998 г. – создание АДЦУ НОД-3 Окт.ж.д. (участки Санкт-Петербург - Сестрорецк, Санкт-Петербург - Рощино, Рощино - Выборг, Выборг - Бусловская, Сосново - Кузнечное, Пороги - Чудово);

2003-2005 гг. - создание АДЦУ Куйбышевской ж.д. (Участки Абдулино - Аксаково - Чишмы, Чишмы - Дема -Шакша, Шакша - Аша - Кропачево, Инза - Кузоватово - Новообразцово);

2005 г. – мини-ДЦ Даниловского узла Северной ж.д. (управление двумя предузловыми блок-постами);

**2006 г.** — разработка типовых материалов для проектирования (410512-ТМП);

2006 г. — создание АДЦУ Литовской ж.д. (Вильнюсский узел, участки Мажекяй - Куршенай - Шяуляй, Шяуляй -Радвилишкис);

2007 г. - внедрение Центра диспетчерского управления на Минском метрополитене;

2007 г. — регулировка ДЦ-МПК на участке Тенгиз - разъезд 8 ОАО «ТенгизШевройл» (Казахстан).

**2009 г.** - ввод в постоянную эксплуатацию на Свердловской ж.д. (участок Яйва-Соликамск)

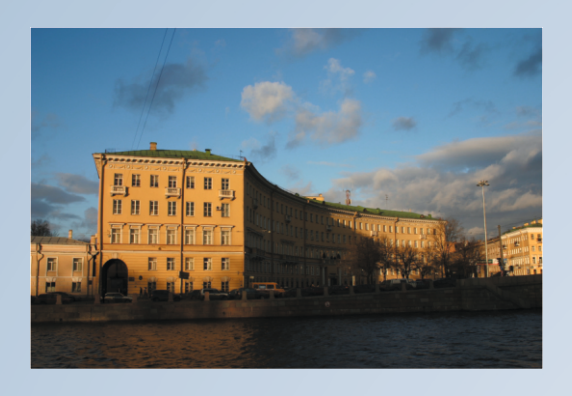

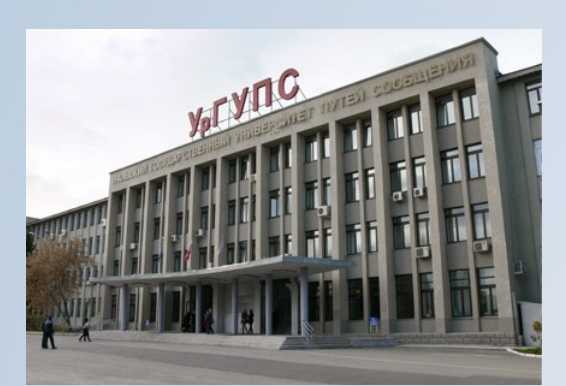

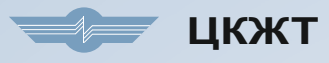

Центр компьютерных железнодорожных технологий Петербургского государственного университета путей сообщений (ЦКЖТ ПГУПС)

Россия, Санкт-Петербург, Московский пр., 9 Телефон: +7 (812) 457-89-01, 457-82-61, 457-81-69, 457-84-20 ж.д. телефон: 0 (912-10) 58-901, 58-264, 58-169, 58-420

www.crtc.ru

### **НИЛ<sup>4</sup> КСА** НИЛ КСА

Научно-исследовательская лаборатория «Компьютерные системы автоматики» Уральского государственного университета путей сообщений (НИЛ «КСА» УрГУПС)

Россия, Екатеринбург, Колмогорова ул., 66 Телефон: +7 (343) 221-25-23 ж.д. телефон: 0 (970-22) 495-44

www.nilksa.ru